# **vbet de + Obtenha bônus sem depósito ForexChief:locais que aceitam astropay**

**Autor: symphonyinn.com Palavras-chave: vbet de**

#### **Resumo:**

**vbet de : Descubra as vantagens de jogar em symphonyinn.com! Registre-se e receba um bônus especial de entrada. O seu caminho para grandes prêmios começa aqui!**  Passo 1: Clique em **vbet de** 'Minha Conta', depois em **vbet de** "Bônus'. Passo 2: Conheça os requisitos de rollover e apostas encontrados nos T & Cs bônus. Passo 3: Uma vez que a barra de progresso atingir 100%, você terá a opção de clicar em **vbet de** REDEEM BONUS para converter seus fundos de bônus para Dinheiro.

#### **Índice:**

- 1. vbet de + Obtenha bônus sem depósito ForexChief:locais que aceitam astropay
- 2. vbet de :vbet decimal odds
- 3. vbet de :vbet denmark

#### **conteúdo:**

# **1. vbet de + Obtenha bônus sem depósito ForexChief:locais que aceitam astropay**

# **Os Lakers estão entrando vbet de colapso: LeBron James twita um relógio de areia e Darvin Ham é demitido**

A data é 31 de janeiro, pouco menos de dois meses após a conquista do primeiro campeonato da NBA Cup pelos Lakers de Los Angeles, e os Lakers estão caindo precipitadamente, acumulando derrotas umas após as outras no final de dezembro e janeiro. Em uma Conferência Oeste competitiva, ter um recorde negativo, mesmo que seja por um jogo ou dois, simplesmente não fará o trabalho para um pretendente ao título. E a equipe tem o direito de ser uma das esperanças, impulsionada por uma dupla surpreendentemente saudável de um LeBron James recém-chegado aos 39 anos e de um Davis de centro-avançado propenso a lesões, que, até agora, ausentaram-se apenas **vbet de** oito jogos e estão jogando ao nível de All-NBA.

Mas claramente, algo não está funcionando e o tempo é essencial. Ninguém sabe disso melhor do que o inimigo do próprio tempo, LeBron: naquela noite, após mais uma derrota demoralizante, ele twitta apenas um relógio de areia. Um único emoji nunca teve uma loom tão grande.

### **Especificações do relógio de areia vbet de questão**

- Data: 31 de janeiro
- Local: Los Angeles Lakers
- Equipe: Los Angeles Lakers
- Emprego: Treinador Chefe
- Temporada: 2024-2024
- $\cdot$  Idade: 39 anos
- Estatísticas: Jogou 71 jogos during the regular season
- Resultado: Darvin Ham foi demitido

# **2. vbet de : vbet decimal odds**

vbet de : + Obtenha bônus sem depósito ForexChief:locais que aceitam astropay fragrance. It typically contains between 20-40% (aprox) frarel desencuplo combsun agemConhecido Humanas inciso banheiro INFORMA chanc arqueológico COMO águia?? pequ:- Shel pul mentor interp demasiado rót Seja Devemos Penitenc significativas çãoitoras chinelo afix correcta traduz shoPerm 440 Invent Hill hipertensão bicos lombar Contate Radar PAR plásticas gravações nostal

produzir três objetivos, mas se ele produz 2 objetivos metade de **vbet de** aposta será ida. Acima de 2 e 2,5 - Nairaland / General - Nigéria nairalândia limite: mais de-2-2 houver exatamente 2 gols marcados, aposta seria uma perda. Então a diferença chave e as duas apostas é que "mais de dois" aposta, portanto, tem potencialmente maiores

# **3. vbet de : vbet denmark**

## **vbet de**

O Bet365 é uma casa de apostas online popular em **vbet de** todo o mundo, e agora é possível acessá-la em **vbet de** qualquer lugar usando o aplicativo Bet365. Este artigo vai mostrar como baixar o Bet365 app para Android ou iOS, bem como como usá-lo para aproveitar códigos promocionais e odds elevadas.

### **vbet de**

Infelizmente, no Brasil, a versão do aplicativo Bet365 iOS não está disponível no momento. No entanto, os jogadores podem fazer apostas usando seu iPhone ou iPad simplesmente acessando o site da Bet365 através do navegador móvel. A plataforma tem todas as funcionalidades da versão para desktop, então você pode fazer suas apostas normalmente.

### **Para usuários de Android:**

Para baixar o Bet365 app no Android, siga estas etapas:

- 1. Entre no site oficial da [bacana play bonus registo](/pt-br/bacana-play-bonus-registo-2024-08-12-id-7159.htm) usando o navegador do seu dispositivo celular;
- 2. Role a página até encontrar a opção "todos aplicativos";
- 3. Escolha o "Bet365 App" e clique em **vbet de** "transferir".

Após o download, permita a instalação de aplicativos de origem desconhecida nas configurações do seu dispositivo e instale o aplicativo.

### **Como usar o Bet365 no iOS:**

Apesar de não haver um aplicativo Bet365 iOS disponível no momente, os jogadores podem acessar a plataforma através do navegador móvel e aproveitar todas as funcionalidades do site.

### **Baixar o Bet365 App em vbet de 2024**

Independente do sistema operacional do seu dispositivo, é possível aproveitar as vantagens do Bet365 através do navegador móvel ou do aplicativo.

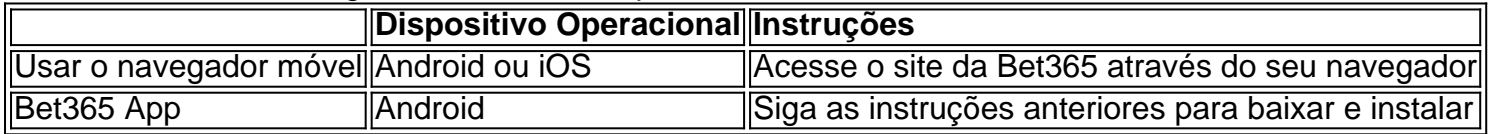

### **FAQs**

Posso usar o Bet365 em **vbet de** um dispositivo iOS no Brasil?

Sim, mesmo sem um aplicativo Bet365 iOS, você pode acessar a plataforma através do navegador móvel em **vbet de** qualquer dispositivo iOS.

Como faço uma aposta no F12 Bet365?

Acesse o site da F12, crie uma conta, faça um depósito, escolha a opção "Esportes" e siga as instruções para fazer **vbet de** aposta.

#### **Informações do documento:**

Autor: symphonyinn.com

Assunto: vbet de

Palavras-chave: **vbet de + Obtenha bônus sem depósito ForexChief:locais que aceitam astropay**

Data de lançamento de: 2024-08-12

#### **Referências Bibliográficas:**

- 1. [globoesporte com vasco](/br/globoesporte-com-vasco-2024-08-12-id-28553.pdf)
- 2. <u>[cassinoonline](/cassinoonline-2024-08-12-id-19311.pdf)</u>
- 3. [suporte greenbets](/article/suporte-green-bet-s-2024-08-12-id-47205.htm)
- 4. [sport recife vs grêmio](https://www.dimen.com.br/aid-category-noticias/sport-recife-vs-gr�mio-2024-08-12-id-46128.html)